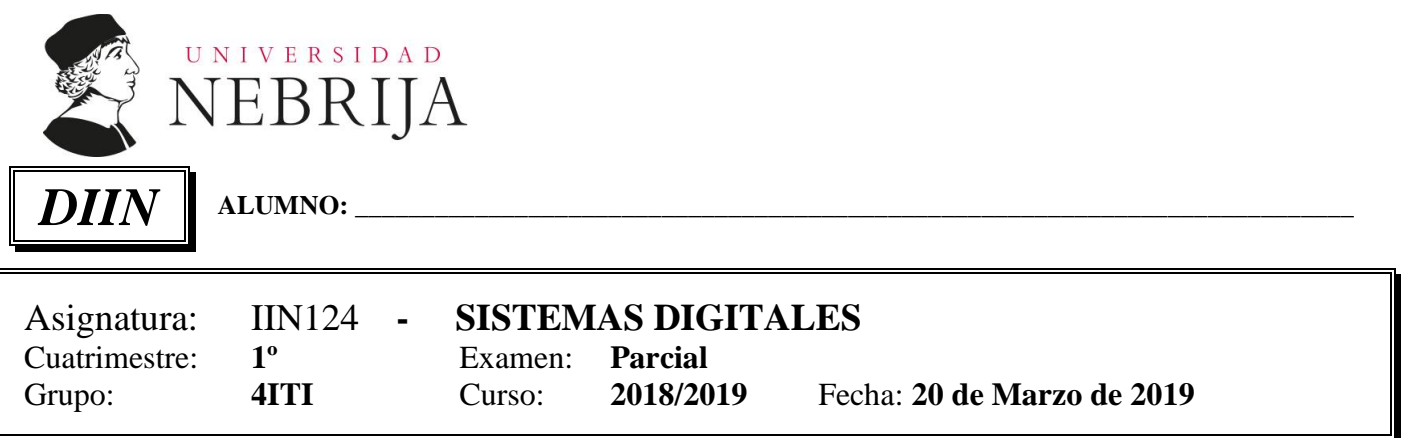

## **(NOTA: No se aceptarán respuestas que no hayan sido convenientemente razonadas)**

**Ejercicio 1** (2 puntos) Necesitamos diseñar una unidad Aritmético Lógica ALU para un microprocesador. Entre otras funciones la ALU tiene que ser capaz de sumar y restar números binarios de 8 bits.

- a) ¿Qué diferencia existe entre las arquitecturas de sumadores full adder y half adder? (0.5 puntos)
- b) Diseñar un sumador de 1 bit con una arquitectura full adder. (0.5 puntos)
- c) Como podemos implementar un sumador de 8 bits a partir de sumadores de 1 bit. (0.5 puntos)
- d) Explicar cómo podemos modificar la estructura del apartado c) para que el circuito además de sumar pueda restar. (0.5 puntos).

**Ejercicio 2** (2 puntos) Queremos diseñar el multiplexor de la figura. Va a tener 4 entradas de 8 bits, *d0, d1, d2, d3*, una entrada de selección *sel* con el número de bits necesario, una señal de habilitación *enable* y una salida *y* de 8 bits. Cuando la entrada de habilitación *enable* valga '1' el multiplexor funcionará en el modo normal y si vale '0' la salida *y* se pondrá a cero.

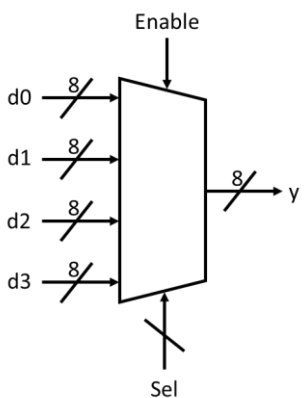

a) Dado el siguiente código en VHDL que intenta describir el multiplexor descrito completar la entidad (entity). (1 punto).

- - -

## library IEEE; use IEEE.STD\_LOGIC\_1164.ALL;

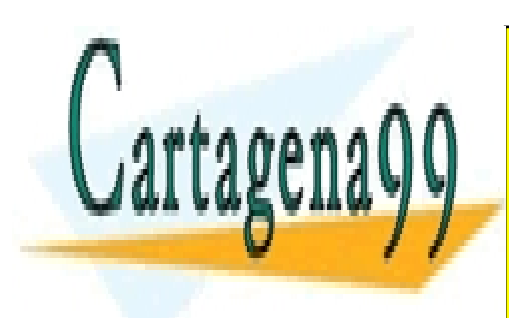

CLASES PARTICULARES, TUTORÍAS TÉCNICAS ONLINE LLAMA O ENVÍA WHATSAPP: 689 45 44 70

ONLINE PRIVATE LESSONS FOR SCIENCE STUDENTS CALL OR WHATSAPP:689 45 44 70

www.cartagena99.com no se hace responsable de la información contenida en el presente documento en virtud al Artículo 17.1 de la Ley de Servicios de la Sociedad de la Información y de Comercio Electrónico, de 11 de julio de 2002. Si la información contenida en el documento es ilícita o lesiona bienes o derechos de un tercero háganoslo saber y será retirada.

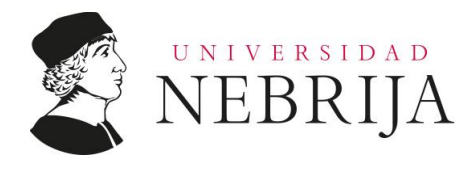

 $ALUMNO:$ 

); end mux8\_1;

> b) Dado el siguiente código en VHDL rellenar los huecos del código para que describa el comportamiento del multiplexor. (1 punto).

architecture Behavioral of mux4\_1 is begin mux: process( ) begin if then case is

 end case; else

 end if; end process;

end Behavioral;

**Ejercicio 3** (2 puntos)

- a) Diseñar un circuito que compare dos entradas de 8 bits, *a* y *b* de modo que si *a* es distinto de *b* la salida y del circuito es igual a '1' y en caso contrario es igual a '0'. (1 punto).
- **b) Suponiendo que tenemos el código VHDL del comparador anterior y que el nombre de la entidad es comp\_1, queremos conectarlo con el multiplexor del Ejercicio 2 tal y como se indica en la figura.**

- - -

**Ejercicio 4** (2 puntos)

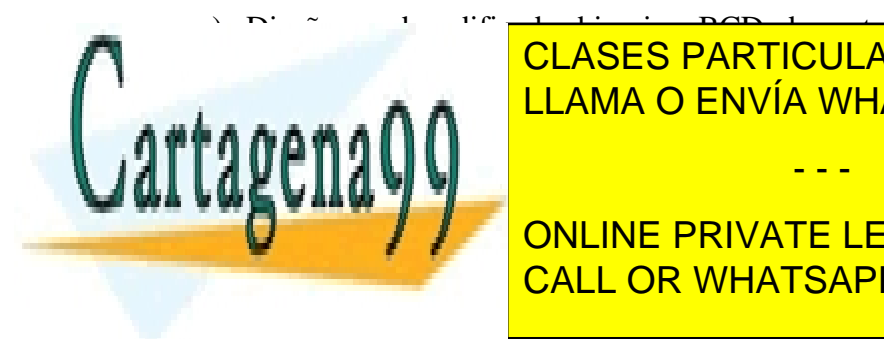

 $\sum_{i=1}^{\infty}$  Diseñar un decodificador binario a BCD, de cuatro entradas. (1 punto). b) Descrito en Via de hace el siguiente codigo escrito en Via WHATSAPP: 689 45 44 70  $\,$ CLASES PARTICULARES, TUTORÍAS TÉCNICAS ONLINE

**USE IN THE STRIGGLE IN THE ONLINE PRIVATE LESSONS FOR SCIENCE STUDENTS** port ( in state  $\sim$  in  $\sim$  in  $\sim$  CALL OR WHATSAPP:689 45 44 70

G

www.cartagena99.com no se hace responsable de la información contenida en el presente documento en virtud al Artículo 17.1 de la Ley de Servicios de la Sociedad de la Información y de Comercio Electrónico, de 11 de julio de 2002. Si la información contenida en el documento es ilícita o lesiona bienes o derechos de un tercero háganoslo saber y será retirada.

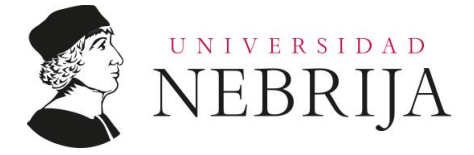

**ALUMNO: \_\_\_\_\_\_\_\_\_\_\_\_\_\_\_\_\_\_\_\_\_\_\_\_\_\_\_\_\_\_\_\_\_\_\_\_\_\_\_\_\_\_\_\_\_\_\_\_\_\_\_\_\_\_\_\_\_\_\_\_\_\_\_\_\_\_\_\_\_\_\_\_\_\_\_**

```
end bin2seg; 
architecture arch of bin2seg is
begin
   uno:PROCESS (input)
     BEGIN
       CASE input IS
         WHEN "0000"=>seg<="0001000";
         WHEN "0001"=>seg<="0000000";
         WHEN "0010"=>seg<="1000110";
         WHEN "0011"=>seg<="1000000";
         WHEN "0100"=>seg<="0000110";
         WHEN "0101"=>seg<="0001110";
        WHEN OTHERS=>seq<="1111111";
       END CASE;
    END PROCESS;
end arch;
```
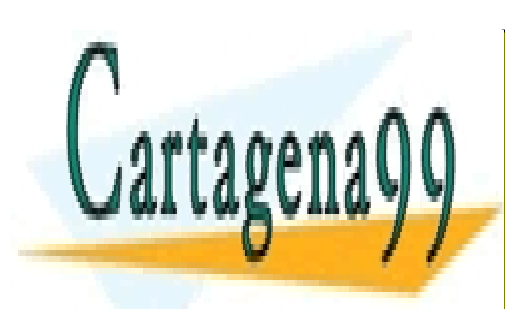

CLASES PARTICULARES, TUTORÍAS TÉCNICAS ONLINE LLAMA O ENVÍA WHATSAPP: 689 45 44 70

ONLINE PRIVATE LESSONS FOR SCIENCE STUDENTS CALL OR WHATSAPP:689 45 44 70

www.cartagena99.com no se hace responsable de la información contenida en el presente documento en virtud al Artículo 17.1 de la Ley de Servicios de la Sociedad de la Información y de Comercio Electrónico, de 11 de julio de 2002. Si la información contenida en el documento es ilícita o lesiona bienes o derechos de un tercero háganoslo saber y será retirada.

- - -